# **0x42c Documentation**

*Release 1.3.3.7*

**José Manuel Díez**

**Sep 27, 2017**

# **Contents**

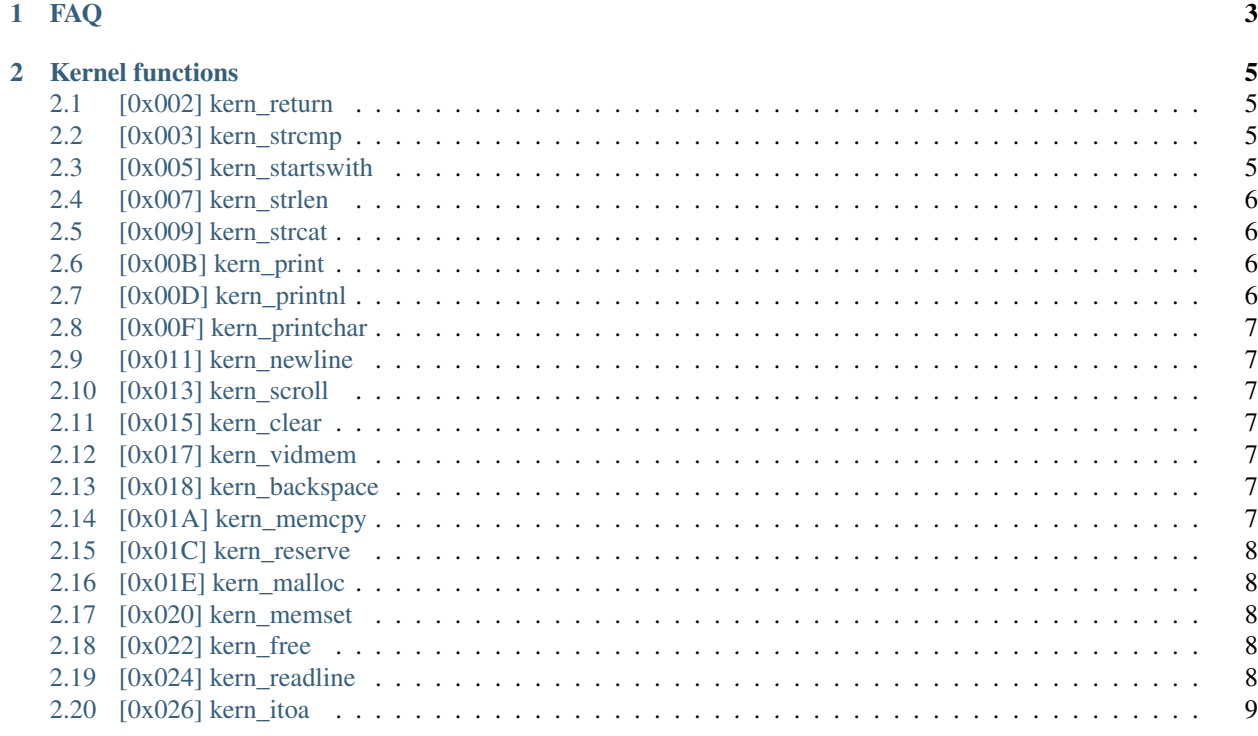

Contents:

# CHAPTER<sup>1</sup>

#### FAQ

<span id="page-6-0"></span>• How do I use the 0x42c Kernel?

First include the kernel jump table in your source code by using the assembler directive .include "kern\_jumptable.dasm16". For this to work you need to ensure the kernel jumptable file is in the same directory as your source file.

Then, when you want to use a kernel routine, set the appropriate registers to the parameters using the overview below and run the \_\_JSR\_\_ instruction (jump to sub-routine), passing the address of the desired routine from the jump table. For example:

```
hello dat "Hello, World!", 0`
set a, hello`
jsr [kern_printnl]
```
#### • It won't assemble!

Make sure you're using [noname22's assembler](https://github.com/noname22/dtools/)

# CHAPTER 2

#### Kernel functions

# <span id="page-8-1"></span><span id="page-8-0"></span>**[0x002] kern\_return**

Warning: Deprecated.

#### <span id="page-8-2"></span>**[0x003] kern\_strcmp**

Compares two strings, sets A to 0 if they are equivalent

Input:

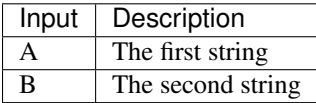

Output:

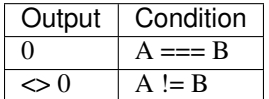

#### <span id="page-8-3"></span>**[0x005] kern\_startswith**

Checks whether the first string starts with the second string, sets Y to 0 if it does.

Input:

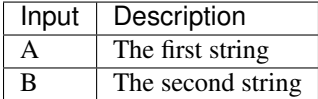

Output:

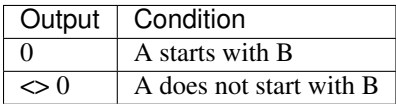

#### <span id="page-9-0"></span>**[0x007] kern\_strlen**

Sets A to the length of the given string

Input:

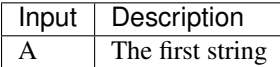

Output:

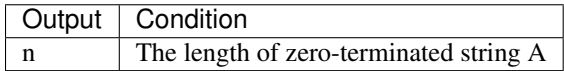

## <span id="page-9-1"></span>**[0x009] kern\_strcat**

Concatenates two strings

Input:

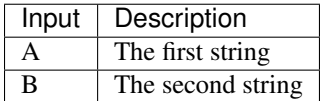

Output:

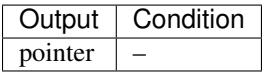

Note: strcat currently only appends one character.

## <span id="page-9-2"></span>**[0x00B] kern\_print**

Prints a string

Input:

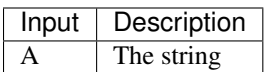

# <span id="page-9-3"></span>**[0x00D] kern\_printnl**

Prints a string followed by a new line

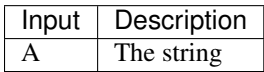

# <span id="page-10-0"></span>**[0x00F] kern\_printchar**

Prints a character

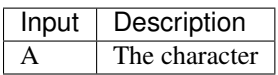

#### <span id="page-10-1"></span>**[0x011] kern\_newline**

Prints a new line

#### <span id="page-10-2"></span>**[0x013] kern\_scroll**

Scrolls the screen one line up.

#### <span id="page-10-3"></span>**[0x015] kern\_clear**

Clears the screen.

#### <span id="page-10-4"></span>**[0x017] kern\_vidmem**

Warning: Deprecated.

#### <span id="page-10-5"></span>**[0x018] kern\_backspace**

Warning: Deprecated.

#### <span id="page-10-6"></span>**[0x01A] kern\_memcpy**

Copies n words from dst to src.

Input:

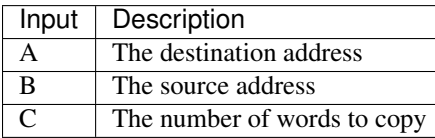

Note: It does not do error checking. Yet.

#### <span id="page-11-0"></span>**[0x01C] kern\_reserve**

Warning: Deprecated.

# <span id="page-11-1"></span>**[0x01E] kern\_malloc**

Returns a pointer with n words of free space ahead of it.

Input:

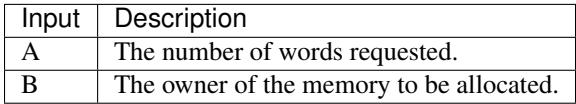

Output:

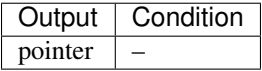

#### <span id="page-11-2"></span>**[0x020] kern\_memset**

Sets n words of dst to a constant word.

Input:

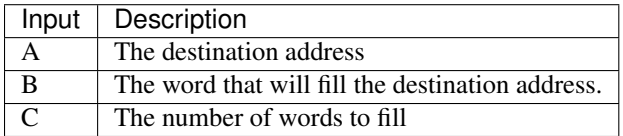

# <span id="page-11-3"></span>**[0x022] kern\_free**

Sets free a memory block, and attempts free-block merges.

Input:

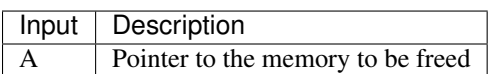

## <span id="page-11-4"></span>**[0x024] kern\_readline**

Reads a line (sequence of characters ended by a newline, not included).

Input:

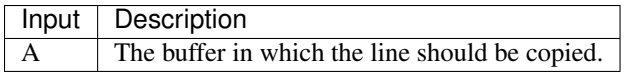

Note: You will need to allocate the buffer yourself. Example:

```
set a, 32
set b, 0x42c
jsr [kern_malloc] ; buffer gets passed to readline as an argument
jsr [kern_readline]
```
# <span id="page-12-0"></span>**[0x026] kern\_itoa**

Converts a number to ASCII.

Input:

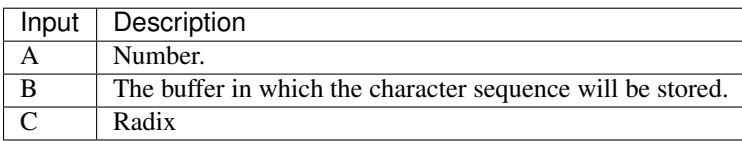

Note: You will need to allocate the buffer yourself. Example:

set a, 10 set b, 0xDEAD jsr [kern\_malloc]